## Croissance démographique spatiale : modèle en temps continu et environnement fluctuant

Arnaud Becheler, Camille Coron

March 11, 2018

La version de TikZ est : 3.0.1a

## 1 Rappels sur la loi exponentielle

Une loi exponentielle modélise la durée de vie d'un processus sans mémoire, ou sans vieillissement : la probabilité que le processus dure au moins  $s+t$  heures sachant qu'il a déjà duré t heures sera la même que la probabilité de durer s heures à partir du moment où il a été initié.

Plus formellement, soit X une variable aléatoire définissant la durée de vie d'un phénomène, d'espérance mathématique  $E(X)$ . On suppose que :

$$
\forall (s,t) \in R^{+2}, \ \mathbb{P}(X > s + t | X > t) = \mathbb{P}(X > s)
$$

Alors, la densité de probabilité de X est définie par :

• 
$$
f(t) = 0
$$
 si  $t < 0$ 

•  $f(t) = \frac{1}{\mathbb{E}(X)} e^{-\frac{t}{\mathbb{E}(X)}}$  pour tout  $t \geq 0$ .

et on dit que X suit une loi exponentielle de paramètre  $\lambda = \frac{1}{\mathbb{E}(X)}$ .

## 2 Modèle démographique

- Le paysage est spatialisé en d dèmes, indicés par  $i \in [1 : I]$ .
- On a L variables environnementales  $(E_l)_{l\in L}$ . La valeur de la variable environnementale l dans le dème i au temps t est notée  $E_{l,i,t}$ .
- Sur chaque dème il y a 1 population (ensemble d'individus) constituée de plusieurs sous-populations formées par les différents stades biologiques de l'espèce (oeufs, larves, adultes) notés  $\{1, 2, 3\}.$

Soit la matrice représentant le nombre d'individus à chaque stade biologique s dans chaque dème  $i$ :

$$
N_t = \begin{bmatrix} N_{1,1}^t & N_{2,1}^t & N_{3,1}^t \\ \vdots & \vdots & \vdots \\ N_{1,i}^t & N_{2,i}^t & N_{3,i}^t \\ \vdots & \vdots & \vdots \\ N_{1,d}^t & N_{2,d}^t & N_{3,d}^t \end{bmatrix}
$$

On modélise les temps d'attente pour l'apparition de nouveaux individus dans les différentes classes d'âges dans les différents dèmes par des lois exponentielles.

Les taux sont définis selon des paramètres biologiques généralement connus (temps moyen avant éclosion, temps moyen avant métamorphose, durée de vie moyenne au stade adulte, temps moyen nécessaire pour passer d'un dème à un autre etc...) :

$$
\lambda_{1,1} = \frac{1}{E(T_{sequalmaturity})}
$$
\n
$$
\lambda_{2,1} = \frac{1}{E(T_{hatching})}
$$
\n
$$
\lambda_{3,1} = \frac{1}{E(T_{metamorphosis})}
$$
\n
$$
\mu_{3,1} = \frac{1}{E(T_{lifelength})}
$$
\n
$$
\mu_{2,1} = \frac{1}{E(T_{lifelength})}
$$
\n
$$
m_{1,2} = \frac{1}{E(T_{migration1to2})}
$$
\netc pour les autres dèmes.

La variation temporelle de la matrice démographique se fait alors selon graphe suivant (où l'on considère à titre d'exemple seulement deux dèmes). Chaque sphère représente un  $\acute{e}$ tat possible pour un individu, les flèches représentant les taux auxquels les transitions ont lieu.

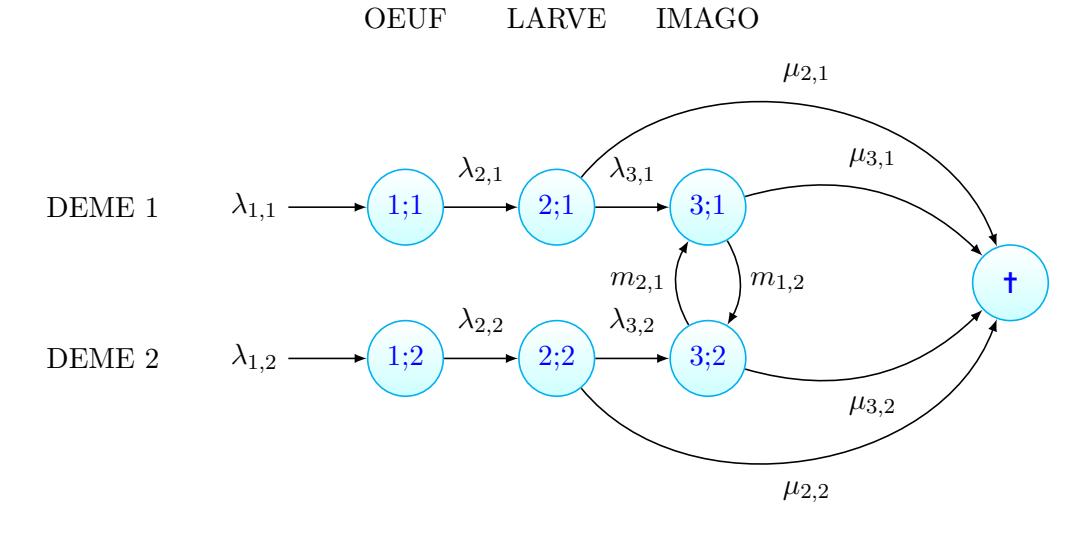

Certains taux peuvent varier avec l'environnement et le temps. On définit alors  $\lambda_i^t$ , le taux d'un processus dans le dème  $i$  au moment  $t$  par:

$$
\lambda_i^t = \frac{1}{L} \times \sum_{l=1}^L (f_l(E_{l,i,t}))
$$

## 3 Algorithme

- 1. On définit la matrice initiale des tailles de population au temps  $N^{T_0}$ .
- 2. On simule le temps du premier évènement pour tous les processus  $T_1$  dans une loi exponentielle

$$
T_1 \sim Exp(\sigma)
$$

avec le taux  $\sigma$  égal à la somme des paramètres de chacun des processus :

$$
\sigma = N_{3,1}^0 m_{1,2} + N_{3,1}^0 m_{2,1} + \sum_{i=1}^2 N_{3,i}^0 \lambda_0 + N_{1,i}^0 \lambda_{1,i} + N_{2,i}^0 \lambda_{2,i} + N_{2,i}^0 \mu_{2,i} + N_{3,i}^0 \mu_{3,i}
$$

- 3. On attribue  $T_1$  à un type d'évènement et on modifie la matrice démographique selon le processus démographique ainsi simulé :
	- $\alpha \sim U(0,1)$ • si  $\alpha \in [0, \frac{N_{3,1}^0 m_{1,2}}{\sigma}]$  $\frac{1^{m_{1,2}}}{\sigma}]$ alors  $N^{T_1} = N^{T_0} + \begin{bmatrix} 0 & 0 & -1 \\ 0 & 0 & 1 \end{bmatrix}$ • si  $\alpha \in [\frac{N_{3,1}^0 m_{1,2}}{\sigma}]$  $\frac{1}{\sigma}^{m_{1,2}}$ ,  $\frac{N_{3,1}^0 m_{1,2}+N_{3,2}^0 m_{2,1}}{\sigma}$  $\frac{1+\frac{3}{2}n\frac{2}{2}n\frac{2}{2}}{\sigma}$ alors  $N^{T_1} = N^{T_0} + \begin{bmatrix} 0 & 0 & 1 \\ 0 & 0 & 1 \end{bmatrix}$ 0 0 −1 1 • si  $\alpha \in \left[\frac{N_{3,1}^0 m_{1,2} + N_{3,2}^0 m_{2,1}}{\sigma}\right]$  $\frac{N_{3,2}^{0}m_{2,1}}{\sigma},\frac{N_{3,1}^{0}m_{1,2}+N_{3,2}^{0}m_{2,1}+N_{3,2}p_{3}}{\sigma}$  $\frac{3,2^{m_{Z,1}+1}3,2P}}{\sigma}]$ alors  $N^{T_1} = N^{T_0} + \begin{bmatrix} r & 0 & -1 \\ 0 & 0 & 0 \end{bmatrix}$ • si  $\alpha \in \left[\frac{N_{3,1}^0 m_{1,2} + N_{3,2}^0 m_{2,1} + N_{3,2}p}{\sigma}\right]$  $\frac{1}{3,2}m_{2,1}+N_{3,2}p$ ,  $\frac{N_{3,1}^0m_{1,2}+N_{3,2}^0m_{2,1}+N_{3,2}p+N_{1,1}^0\lambda_{1,1}}{\sigma}$  $\frac{\sigma}{\sigma}$ alors  $N^{T_1} = N^{T_0} + \begin{bmatrix} -1 & 1 & 0 \\ 0 & 0 & 0 \end{bmatrix}$ • si  $\alpha \in [\frac{N_{3,1}^0 m_{1,2} + N_{3,2}^0 m_{2,1} + N_{3,2} p + N_{1,1}^0 \lambda_{1,1}]}{\sigma}]$  $\frac{N_{1,1}^0 + N_{3,2}^0 p + N_{1,1}^0 \lambda_{1,1}}{\sigma}, \frac{N_{3,1}^0 m_{1,2} + N_{3,2}^0 m_{2,1} + N_{3,2}^0 p + N_{1,1}^0 \lambda_{1,1} + N_{2,1}^0 \lambda_{2,1}}{\sigma}$  $\frac{\sigma}{\sigma}$ <sup>13,2*P*+1v<sub>1,1</sub> $\alpha$ <sub>1,1</sub>+1v<sub>2,1</sub> $\alpha$ <sub>2,1</sub></sub></sup> alors  $N^{T_1} = N^{T_0} + \begin{bmatrix} 0 & -1 & 1 \\ 0 & 0 & 0 \end{bmatrix}$ • si  $\alpha \in \left[\frac{...}{\sigma}\right]$  $\frac{N_{3,1}^0 m_{1,2} + N_{3,2}^0 m_{2,1} + N_{3,2} p + N_{1,1}^0 \lambda_{1,1} + N_{2,1}^0 \lambda_{2,1} + N_{2,1}^0 \mu_{2,1}}{\sigma}$  $\frac{\sigma}{\sigma}$ alors  $N^{T_1} = N^{T_0} + \begin{bmatrix} 0 & -1 & 0 \\ 0 & 0 & 0 \end{bmatrix}$
- $\begin{aligned} \bullet \, &\text{ si } \alpha \in [\frac{ \ldots \ldots \ldots }{\sigma}, \frac{N_{3,1}^0 m_{1,2}+N_{3,2}^0 m_{2,1}+N_{3,2} p+N_{1,1}^0 \lambda_{1,1}+N_{2,1}^0 \lambda_{2,1}+N_{2,1}^0 \mu_{2,1}+ +N_{3,1}^0 \mu_{3,1} }{\sigma}] \\ &\text{ alors } N^{T_1}=N^{T_0}+\begin{bmatrix} 0 & 0 & -1 \\ 0 & 0 & 0 \end{bmatrix} \end{aligned}$  $\bullet\,$  etc pour les autres dèmes
- 4. Si au temps  $T_1$  l'environnement a changé, on réinitialise les valeurs des différents taux avec les valeurs environnementales actuelles.
- 5. Repartir du point 2 pour tirer le temps du prochain évènement démographique.